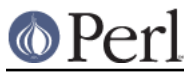

# **NAME**

Compress::Zlib - Interface to zlib compression library

# **SYNOPSIS**

```
 use Compress::Zlib ;
 ($d, $status) = deflateInit( [OPT] ) ;
 $status = $d->deflate($input, $output) ;
\text{Sstatus} = \text{Sd->flush}(\text{South} [, \text{Sflush type}]) ;
 $d->deflateParams(OPTS) ;
 $d->deflateTune(OPTS) ;
 $d->dict_adler() ;
 $d->crc32() ;
 $d->adler32() ;
 $d->total_in() ;
 $d->total_out() ;
d\rightarrow msq() ;
 $d->get_Strategy();
 $d->get_Level();
 $d->get_BufSize();
 ($i, $status) = inflateInit( [OPT] ) ;
 $status = $i->inflate($input, $output [, $eof]) ;
$status = $i->inflatesync ($input) ;
 $i->dict_adler() ;
 $d->crc32() ;
 $d->adler32() ;
$i->total_in();
 $i->total_out() ;
$i->msq() ;
 $d->get_BufSize();
 $dest = compress($source) ;
 $dest = uncompress($source) ;
 $gz = gzopen($filename or filehandle, $mode) ;
 $bytesread = $gz->gzread($buffer [,$size]) ;
 $bytesread = $gz->gzreadline($line) ;
 $byteswritten = $gz->gzwrite($buffer) ;
 $status = $gz->gzflush($flush) ;
 $offset = $gz->gztell() ;
 $status = $gz->gzseek($offset, $whence) ;
 $status = $gz->gzclose() ;
$status = $gz->gzeof() ;
 $status = $gz->gzsetparams($level, $strategy) ;
 $errstring = $gz->gzerror() ;
 $gzerrno
 $dest = Compress::Zlib::memGzip($buffer) ;
 $dest = Compress::Zlib::memGunzip($buffer) ;
 $crc = adler32($buffer [,$crc]) ;
 $crc = crc32($buffer [,$crc]) ;
```
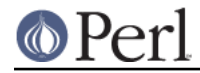

```
 $crc = adler32_combine($crc1, $crc2, $len2)l
 $crc = crc32_combine($adler1, $adler2, $len2)
```
 ZLIB\_VERSION ZLIB\_VERNUM

# **DESCRIPTION**

The Compress:: Zlib module provides a Perl interface to the zlib compression library (see AUTHOR for details about where to get zlib).

The  $Compress: :Z1$  ib module can be split into two general areas of functionality, namely a simple read/write interface to gzip files and a low-level in-memory compression/decompression interface.

Each of these areas will be discussed in the following sections.

## **Notes for users of Compress::Zlib version 1**

The main change in  $Compress: Zlib$  version 2.x is that it does not now interface directly to the zlib library. Instead it uses the IO::Compress::Gzip and IO::Uncompress::Gunzip modules for reading/writing gzip files, and the Compress: : Raw: : Zlib module for some low-level zlib access.

The interface provided by version 2 of this module should be 100% backward compatible with version 1. If you find a difference in the expected behaviour please contact the author (See AUTHOR). See GZIP INTERFACE

With the creation of the IO:: Compress and IO: : Uncompress modules no new features are planned for Compress::Zlib - the new modules do everything that Compress::Zlib does and then some. Development on Compress::Zlib will be limited to bug fixes only.

If you are writing new code, your first port of call should be one of the new IO::Compress or IO::Uncompress modules.

# **GZIP INTERFACE**

A number of functions are supplied in zlib for reading and writing gzip files that conform to RFC 1952. This module provides an interface to most of them.

If you have previously used Compress: : Zlib 1.x, the following enhancements/changes have been made to the gzopen interface:

- 1 If you want to to open either STDIN or STDOUT with  $qz$  open, you can now optionally use the special filename "-" as a synonym for  $\sqrt*$ STDIN and  $\sqrt*$ STDOUT.
- 2 In Compress::Zlib version 1.x, gzopen used the zlib library to open the underlying file. This made things especially tricky when a Perl filehandle was passed to  $qzopen$ . Behind the scenes the numeric C file descriptor had to be extracted from the Perl filehandle and this passed to the zlib library.

Apart from being non-portable to some operating systems, this made it difficult to use gzopen in situations where you wanted to extract/create a gzip data stream that is embedded in a larger file, without having to resort to opening and closing the file multiple times.

It also made it impossible to pass a perl filehandle that wasn't associated with a real filesystem file, like, say, an  $\text{IO}:$  String.

In Compress:  $:Z11b$  version 2.x, the gzopen interface has been completely rewritten to use the *IO::Compress::Gzip* for writing gzip files and *IO::Uncompress::Gunzip* for reading gzip files. None of the limitations mentioned above apply.

3 Addition of gzseek to provide a restricted seek interface.

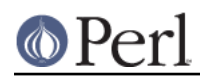

## 4. Added gztell.

A more complete and flexible interface for reading/writing gzip files/buffers is included with the module IO-Compress-Zlib. See IO::Compress::Gzip and IO::Uncompress::Gunzip for more details.

# **\$gz = gzopen(\$filename, \$mode)**

# **\$gz = gzopen(\$filehandle, \$mode)**

This function opens either the gzip file  $\frac{1}{2}$  filename for reading or writing or attaches to the opened filehandle, \$filehandle. It returns an object on success and undef on failure.

When writing a gzip file this interface will always create the smallest possible gzip header (exactly 10 bytes). If you want greater control over what gets stored in the gzip header (like the original filename or a comment) use *IO::Compress::Gzip* instead. Similarly if you want to read the contents of the gzip header use IO::Uncompress::Gunzip.

The second parameter, \$mode, is used to specify whether the file is opened for reading or writing and to optionally specify a compression level and compression strategy when writing. The format of the \$mode parameter is similar to the mode parameter to the 'C' function fopen, so "rb" is used to open for reading, "wb" for writing and "ab" for appending (writing at the end of the file).

To specify a compression level when writing, append a digit between 0 and 9 to the mode string -- 0 means no compression and 9 means maximum compression. If no compression level is specified Z\_DEFAULT\_COMPRESSION is used.

To specify the compression strategy when writing, append 'f' for filtered data, 'h' for Huffman only compression, or 'R' for run-length encoding. If no strategy is specified Z\_DEFAULT\_STRATEGY is used.

So, for example, "wb9" means open for writing with the maximum compression using the default strategy and "wb4R" means open for writing with compression level 4 and run-length encoding.

Refer to the *zlib* documentation for the exact format of the  $\text{smode}$  parameter.

## **\$bytesread = \$gz->gzread(\$buffer [, \$size]) ;**

Reads  $s$ size bytes from the compressed file into  $s$ buffer. If  $s$ size is not specified, it will default to 4096. If the scalar  $$buffer$  is not large enough, it will be extended automatically. Returns the number of bytes actually read. On EOF it returns 0 and in the case of an error,

-1.

# **\$bytesread = \$gz->gzreadline(\$line) ;**

Reads the next line from the compressed file into  $$line$ .

Returns the number of bytes actually read. On EOF it returns 0 and in the case of an error, -1.

It is legal to intermix calls to gzread and gzreadline.

To maintain backward compatibility with version 1.x of this module gzreadline ignores the  $\frac{1}{2}$  variable - it always uses the string " \n" as the line delimiter.

If you want to read a gzip file a line at a time and have it respect the \$/ variable (or \$INPUT\_RECORD\_SEPARATOR, or \$RS when English is in use) see IO::Uncompress::Gunzip.

## **\$byteswritten = \$gz->gzwrite(\$buffer) ;**

Writes the contents of  $$buffer$  to the compressed file. Returns the number of bytes actually written, or 0 on error.

# **\$status = \$gz->gzflush(\$flush\_type) ;**

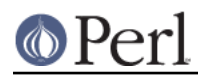

Flushes all pending output into the compressed file.

This method takes an optional parameter,  $$float\_type$, that controls how the fluxing will$ be carried out. By default the  $$flush_type$  used is  $Z_FINISH$ . Other valid values for \$flush\_type are Z\_NO\_FLUSH, Z\_SYNC\_FLUSH, Z\_FULL\_FLUSH and Z\_BLOCK. It is strongly recommended that you only set the  $f$ lush\_type parameter if you fully understand the implications of what it does - overuse of flush can seriously degrade the level of compression achieved. See the zlib documentation for details.

Returns 0 on success.

#### **\$offset = \$gz->gztell() ;**

Returns the uncompressed file offset.

#### **\$status = \$gz->gzseek(\$offset, \$whence) ;**

Provides a sub-set of the seek functionality, with the restriction that it is only legal to seek forward in the compressed file. It is a fatal error to attempt to seek backward.

When opened for writing, empty parts of the file will have NULL (0x00) bytes written to them.

The \$whence parameter should be one of SEEK\_SET, SEEK\_CUR or SEEK\_END. Returns 1 on success, 0 on failure.

#### **\$gz->gzclose**

Closes the compressed file. Any pending data is flushed to the file before it is closed. Returns 0 on success.

## **\$gz->gzsetparams(\$level, \$strategy**

Change settings for the deflate stream  $\zeta$ qz.

The list of the valid options is shown below. Options not specified will remain unchanged.

Note: This method is only available if you are running zlib 1.0.6 or better.

#### **\$level**

Defines the compression level. Valid values are 0 through 9, Z\_NO\_COMPRESSION , Z\_BEST\_SPEED, Z\_BEST\_COMPRESSION, and Z\_DEFAULT\_COMPRESSION.

#### **\$strategy**

Defines the strategy used to tune the compression. The valid values are Z\_DEFAULT\_STRATEGY, Z\_FILTERED and Z\_HUFFMAN\_ONLY.

#### **\$gz->gzerror**

Returns the zlib error message or number for the last operation associated with  $\zeta$ gz. The return value will be the zlib error number when used in a numeric context and the zlib error message when used in a string context. The zlib error number constants, shown below, are available for use.

 Z\_OK Z\_STREAM\_END Z\_ERRNO Z\_STREAM\_ERROR Z\_DATA\_ERROR Z\_MEM\_ERROR Z\_BUF\_ERROR

#### **\$gzerrno**

The  $s$ qzerrno scalar holds the error code associated with the most recent gzip routine. Note that unlike gzerror(), the error is not associated with a particular file.

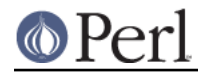

As with gzerror() it returns an error number in numeric context and an error message in string context. Unlike  $qzerror()$  though, the error message will correspond to the zlib message when the error is associated with zlib itself, or the UNIX error message when it is not (i.e. zlib returned Z\_ERRORNO).

As there is an overlap between the error numbers used by zlib and UNIX, \$gzerrno should only be used to check for the presence of an error in numeric context. Use gzerror () to check for specific zlib errors. The gzcat example below shows how the variable can be used safely.

# **Examples**

Here is an example script which uses the interface. It implements a *gzcat* function.

```
 use strict ;
 use warnings ;
 use Compress::Zlib ;
 # use stdin if no files supplied
 @ARGV = '-' unless @ARGV ;
 foreach my $file (@ARGV) {
     my $buffer ;
     my $gz = gzopen($file, "rb")
          or die "Cannot open $file: $gzerrno\n" ;
     print $buffer while $gz->gzread($buffer) > 0 ;
     die "Error reading from $file: $gzerrno" . ($gzerrno+0) . "\n"
         if $gzerrno != Z_STREAM_END ;
     $gz->gzclose() ;
 }
```
Below is a script which makes use of gzreadline. It implements a very simple grep like script.

```
 use strict ;
 use warnings ;
 use Compress::Zlib ;
 die "Usage: gzgrep pattern [file...]\n"
     unless @ARGV >= 1;
mv $pattern = shift ;
 # use stdin if no files supplied
 @ARGV = '-' unless @ARGV ;
 foreach my $file (@ARGV) {
     my $gz = gzopen($file, "rb")
          or die "Cannot open $file: $gzerrno\n" ;
```
## **Perl version 5.10.0 documentation - Compress::Zlib**

```
while (\frac{2}{3}gz - 9zreadline(\frac{2}{3}) > 0) {
          print if /$pattern/ ;
     }
     die "Error reading from $file: $gzerrno\n"
          if $gzerrno != Z_STREAM_END ;
     $gz->gzclose() ;
 }
```
This script, *gzstream*, does the opposite of the *gzcat* script above. It reads from standard input and writes a gzip data stream to standard output.

```
 use strict ;
 use warnings ;
 use Compress::Zlib ;
 binmode STDOUT; # gzopen only sets it on the fd
 my $gz = gzopen(\*STDOUT, "wb")
       or die "Cannot open stdout: $gzerrno\n" ;
while (\le) {
     $gz->gzwrite($_)
       or die "error writing: $gzerrno\n" ;
 }
 $gz->gzclose ;
```
# **Compress::Zlib::memGzip**

This function is used to create an in-memory gzip file with the minimum possible gzip header (exactly 10 bytes).

\$dest = Compress::Zlib::memGzip(\$buffer) ;

If successful, it returns the in-memory gzip file, otherwise it returns undef.

The *\$buffer* parameter can either be a scalar or a scalar reference.

See *IO::Compress::Gzip* for an alternative way to carry out in-memory gzip compression.

#### **Compress::Zlib::memGunzip**

This function is used to uncompress an in-memory gzip file.

\$dest = Compress::Zlib::memGunzip(\$buffer) ;

If successful, it returns the uncompressed gzip file, otherwise it returns undef.

The  $$buffer$  parameter can either be a scalar or a scalar reference. The contents of the  $$buffer$ parameter are destroyed after calling this function.

See IO::Uncompress::Gunzip for an alternative way to carry out in-memory gzip uncompression.

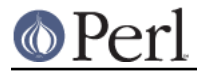

# **COMPRESS/UNCOMPRESS**

Two functions are provided to perform in-memory compression/uncompression of RFC 1950 data streams. They are called compress and uncompress.

#### **\$dest = compress(\$source [, \$level] ) ;**

Compresses \$source. If successful it returns the compressed data. Otherwise it returns undef.

The source buffer,  $s_{source}$ , can either be a scalar or a scalar reference.

The \$level parameter defines the compression level. Valid values are 0 through 9, Z\_NO\_COMPRESSION, Z\_BEST\_SPEED, Z\_BEST\_COMPRESSION, and Z\_DEFAULT\_COMPRESSION. If \$level is not specified Z\_DEFAULT\_COMPRESSION will be used.

#### **\$dest = uncompress(\$source) ;**

Uncompresses \$source. If successful it returns the uncompressed data. Otherwise it returns undef.

The source buffer can either be a scalar or a scalar reference.

Please note: the two functions defined above are not compatible with the Unix commands of the same name.

See *IO::Deflate* and *IO::Inflate* included with this distribution for an alternative interface for reading/writing RFC 1950 files/buffers.

# **Deflate Interface**

This section defines an interface that allows in-memory compression using the *deflate* interface provided by zlib.

Here is a definition of the interface available:

## **(\$d, \$status) = deflateInit( [OPT] )**

Initialises a deflation stream.

It combines the features of the zlib functions deflateInit, deflateInit2 and deflateSetDictionary.

If successful, it will return the initialised deflation stream, \$d and \$status of Z\_OK in a list context. In scalar context it returns the deflation stream, \$d, only.

If not successful, the returned deflation stream ( $sd$ ) will be *undef* and  $s$ status will hold the exact zlib error code.

The function optionally takes a number of named options specified as  $-Name=>value$  pairs. This allows individual options to be tailored without having to specify them all in the parameter list.

For backward compatibility, it is also possible to pass the parameters as a reference to a hash containing the name=>value pairs.

The function takes one optional parameter, a reference to a hash. The contents of the hash allow the deflation interface to be tailored.

Here is a list of the valid options:

#### **-Level**

Defines the compression level. Valid values are 0 through 9, Z\_NO\_COMPRESSION, Z\_BEST\_SPEED, Z\_BEST\_COMPRESSION, and Z\_DEFAULT\_COMPRESSION. The default is Z\_DEFAULT\_COMPRESSION.

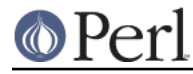

#### **-Method**

Defines the compression method. The only valid value at present (and the default) is Z\_DEFLATED.

#### **-WindowBits**

To create an RFC 1950 data stream, set WindowBits to a positive number.

To create an RFC 1951 data stream, set WindowBits to -MAX WBITS.

For a full definition of the meaning and valid values for WindowBits refer to the zlib documentation for *deflateInit2*.

Defaults to MAX\_WBITS.

#### **-MemLevel**

For a definition of the meaning and valid values for MemLevel refer to the zlib documentation for *deflateInit2*.

Defaults to MAX\_MEM\_LEVEL.

#### **-Strategy**

Defines the strategy used to tune the compression. The valid values are Z\_DEFAULT\_STRATEGY, Z\_FILTERED and Z\_HUFFMAN\_ONLY.

The default is Z\_DEFAULT\_STRATEGY.

## **-Dictionary**

When a dictionary is specified Compress:: Zlib will automatically call deflateSetDictionary directly after calling deflateInit. The Adler32 value for the dictionary can be obtained by calling the method  $ad - \text{dict}$  adler()>. The default is no dictionary.

#### **-Bufsize**

Sets the initial size for the deflation buffer. If the buffer has to be reallocated to increase the size, it will grow in increments of Bufsize.

The default is 4096.

Here is an example of using the deflateInit optional parameter list to override the default buffer size and compression level. All other options will take their default values.

```
 deflateInit( -Bufsize => 300,
              -Level => Z_BEST_SPEED ) ;
```
## **(\$out, \$status) = \$d->deflate(\$buffer)**

Deflates the contents of  $$buffer$ . The buffer can either be a scalar or a scalar reference. When finished, \$buffer will be completely processed (assuming there were no errors). If the deflation was successful it returns the deflated output,  $$out$ , and a status value,  $$status$ , of  $Z$  OK.

On error, \$out will be *undef* and \$status will contain the zlib error code.

In a scalar context deflate will return \$out only.

As with the *deflate* function in *zlib*, it is not necessarily the case that any output will be produced by this method. So don't rely on the fact that \$out is empty for an error test.

## **(\$out, \$status) = \$d->flush([flush\_type])**

Typically used to finish the deflation. Any pending output will be returned via \$out. \$status will have a value z OK if successful.

In a scalar context flush will return \$out only.

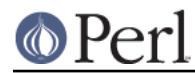

Note that flushing can seriously degrade the compression ratio, so it should only be used to terminate a decompression (using z FINISH) or when you want to create a full flush point (using Z\_FULL\_FLUSH).

By default the flush type used is Z\_FINISH. Other valid values for flush type are Z\_NO\_FLUSH, Z\_PARTIAL\_FLUSH, Z\_SYNC\_FLUSH and Z\_FULL\_FLUSH. It is strongly recommended that you only set the flush type parameter if you fully understand the implications of what it does. See the zlib documentation for details.

# **\$status = \$d->deflateParams([OPT])**

Change settings for the deflate stream \$d.

The list of the valid options is shown below. Options not specified will remain unchanged.

#### **-Level**

Defines the compression level. Valid values are 0 through 9, z\_NO\_COMPRESSION, Z\_BEST\_SPEED, Z\_BEST\_COMPRESSION, and Z\_DEFAULT\_COMPRESSION.

#### **-Strategy**

Defines the strategy used to tune the compression. The valid values are Z\_DEFAULT\_STRATEGY, Z\_FILTERED and Z\_HUFFMAN\_ONLY.

# **\$d->dict\_adler()**

Returns the adler32 value for the dictionary.

#### **\$d->msg()**

Returns the last error message generated by zlib.

## **\$d->total\_in()**

Returns the total number of bytes uncompressed bytes input to deflate.

## **\$d->total\_out()**

Returns the total number of compressed bytes output from deflate.

## **Example**

Here is a trivial example of using deflate. It simply reads standard input, deflates it and writes it to standard output.

```
 use strict ;
 use warnings ;
 use Compress::Zlib ;
 binmode STDIN;
 binmode STDOUT;
my \,$x = deflateInit()
    or die "Cannot create a deflation stream\n" ;
 my ($output, $status) ;
 while (<>)
 {
    (\text{South}, \text{Statistics}) = \text{Sx-deflate}(\text{S}) ;
     $status == Z_OK
          or die "deflation failed\n" ;
```
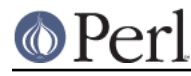

```
 print $output ;
 }
 ($output, $status) = $x->flush() ;
\text{Sstatus} == \text{ZOK} or die "deflation failed\n" ;
 print $output ;
```
# **Inflate Interface**

This section defines the interface available that allows in-memory uncompression using the deflate interface provided by zlib.

Here is a definition of the interface:

## **(\$i, \$status) = inflateInit()**

Initialises an inflation stream.

In a list context it returns the inflation stream,  $\sin$ , and the zlib status code in  $\sin$  at a scalar context it returns the inflation stream only.

If successful,  $\xi$ <sup>i</sup> will hold the inflation stream and  $\xi$  status will be  $Z$  OK.

If not successful,  $$i$  will be undef and  $$status$  will hold the zlib error code.

The function optionally takes a number of named options specified as  $-Name = > value$  pairs. This allows individual options to be tailored without having to specify them all in the parameter list.

For backward compatibility, it is also possible to pass the parameters as a reference to a hash containing the name=>value pairs.

The function takes one optional parameter, a reference to a hash. The contents of the hash allow the deflation interface to be tailored.

Here is a list of the valid options:

#### **-WindowBits**

To uncompress an RFC 1950 data stream, set WindowBits to a positive number.

To uncompress an RFC 1951 data stream, set WindowBits to -MAX WBITS.

For a full definition of the meaning and valid values for  $Windows$  is refer to the zlib documentation for *inflateInit2*.

Defaults to MAX\_WBITS.

## **-Bufsize**

Sets the initial size for the inflation buffer. If the buffer has to be reallocated to increase the size, it will grow in increments of Bufsize.

Default is 4096.

#### **-Dictionary**

The default is no dictionary.

Here is an example of using the inflateInit optional parameter to override the default buffer size.

```
 inflateInit( -Bufsize => 300 ) ;
```
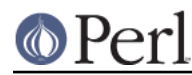

# **(\$out, \$status) = \$i->inflate(\$buffer)**

Inflates the complete contents of  $$buffer.$  The buffer can either be a scalar or a scalar reference.

Returns  $Z$ <sub>-O</sub>K if successful and  $Z$ <sub>-STREAM</sub><sub>-END</sub> if the end of the compressed data has been successfully reached. If not successful,  $\dots$  will be undef and  $\dots$  status will hold the zlib error code.

The Sbuffer parameter is modified by inflate. On completion it will contain what remains of the input buffer after inflation. This means that \$buffer will be an empty string when the return status is Z\_OK. When the return status is Z\_STREAM\_END the \$buffer parameter will contains what (if anything) was stored in the input buffer after the deflated data stream.

This feature is useful when processing a file format that encapsulates a compressed data stream (e.g. gzip, zip).

# **\$status = \$i->inflateSync(\$buffer)**

Scans *\$buffer until it reaches either a full flush point* or the end of the buffer.

If a full flush point is found,  $Z$ \_OK is returned and  $$butfer$  will be have all data up to the flush point removed. This can then be passed to the deflate method.

Any other return code means that a flush point was not found. If more data is available, inflateSync can be called repeatedly with more compressed data until the flush point is found.

# **\$i->dict\_adler()**

Returns the adler32 value for the dictionary.

## **\$i->msg()**

Returns the last error message generated by zlib.

## **\$i->total\_in()**

Returns the total number of bytes compressed bytes input to inflate.

## **\$i->total\_out()**

Returns the total number of uncompressed bytes output from inflate.

## **Example**

Here is an example of using inflate.

```
 use strict ;
 use warnings ;
 use Compress::Zlib ;
my \zeta x = \inflateInit()
    or die "Cannot create a inflation stream\n" ;
my $input = ' ;
 binmode STDIN;
 binmode STDOUT;
 my ($output, $status) ;
 while (read(STDIN, $input, 4096))
 {
     (\text{South}, \text{status}) = \text{Tx} \rightarrow \text{inflate}(\text{Simple}) ;
     print $output
```
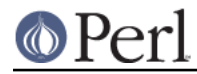

```
 if $status == Z_OK or $status == Z_STREAM_END ;
    last if $status != Z_OK ;
 die "inflation failed\n"
    unless \text{Sstatus} == \text{Z} STREAM END ;
```
# **CHECKSUM FUNCTIONS**

}

Two functions are provided by zlib to calculate checksums. For the Perl interface, the order of the two parameters in both functions has been reversed. This allows both running checksums and one off calculations to be done.

```
 $crc = adler32($buffer [,$crc]) ;
\text{Scre} = \text{crc32}(\text{Subiffer} [\text{, Scrc}]) ;
```
The buffer parameters can either be a scalar or a scalar reference.

If the \$crc parameters is undef, the crc value will be reset.

If you have built this module with zlib 1.2.3 or better, two more CRC-related functions are available.

```
 $crc = adler32_combine($crc1, $crc2, $len2)l
 $crc = crc32_combine($adler1, $adler2, $len2)
```
These functions allow checksums to be merged.

# **CONSTANTS**

All the zlib constants are automatically imported when you make use of Compress:: Zlib.

# **SEE ALSO**

IO::Compress::Gzip, IO::Uncompress::Gunzip, IO::Compress::Deflate, IO::Uncompress::Inflate, IO::Compress::RawDeflate, IO::Uncompress::RawInflate, IO::Compress::Bzip2, IO::Uncompress::Bunzip2, IO::Compress::Lzop, IO::Uncompress::UnLzop, IO::Compress::Lzf, IO::Uncompress::UnLzf, IO::Uncompress::AnyInflate, IO::Uncompress::AnyUncompress

Compress::Zlib::FAQ

File::GlobMapper, Archive::Zip, Archive::Tar, IO::Zlib

For RFC 1950, 1951 and 1952 see http://www.faqs.org/rfcs/rfc1950.html, http://www.faqs.org/rfcs/rfc1951.html and http://www.faqs.org/rfcs/rfc1952.html

The zlib compression library was written by Jean-loup Gailly gzip @prep.ai.mit.edu and Mark Adler madler@alumni.caltech.edu.

The primary site for the zlib compression library is http://www.zlib.org.

The primary site for gzip is http://www.gzip.org.

# **AUTHOR**

This module was written by Paul Marquess, pmqs@cpan.org.

# **MODIFICATION HISTORY**

See the Changes file.

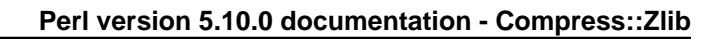

# **COPYRIGHT AND LICENSE**

**O** Perl

Copyright (c) 1995-2007 Paul Marquess. All rights reserved.

This program is free software; you can redistribute it and/or modify it under the same terms as Perl itself.